# How to renew your rental property with OpenGov

Boardman Township
Rental Registration Program

#### Go to the home page

https://boardmanoh.viewpointcloud.com/

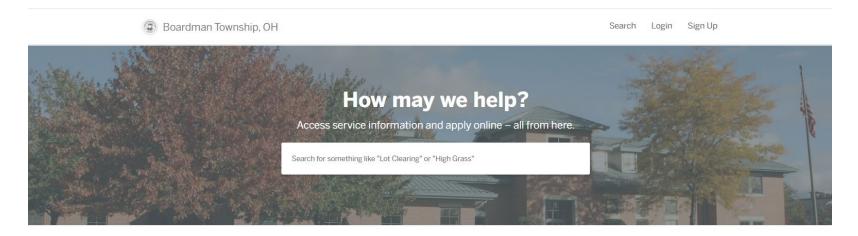

#### **Discover Online Services**

Choose below to browse services by department

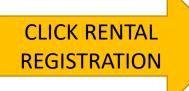

# Rental

#### **Rental Registration**

Rental Registration, Inaccurately Flagged Properties

Explore

# Planning & ZONING

#### Planning & Zoning

Addition Permit, Driveway expansion (resurfacing) + 18 more

Explore

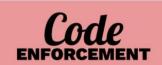

#### **Code Enforcement**

Code Case, High Grass

Explore

#### Log in

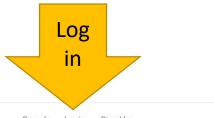

Boardman Township, OH

Search Login Sign Up

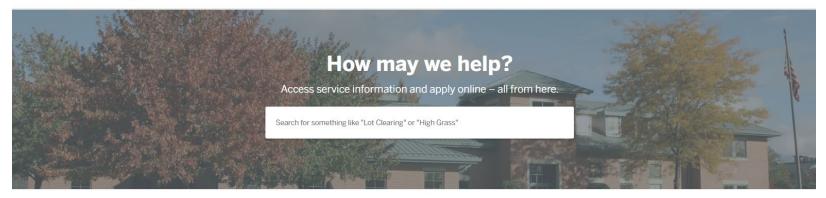

#### Discover Online Services

Choose below to browse services by department

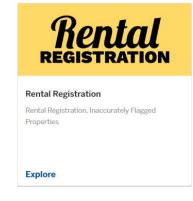

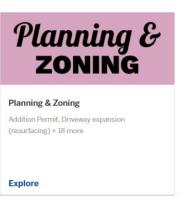

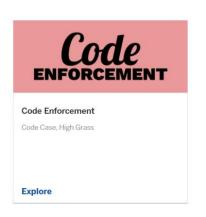

#### Login using Secure Portal

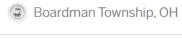

Login with your viewpoint ID

Use your viewpoint ID to login to Boardman Township, OH

For your security, your sign up is performed on our Secure Portal

Login using Secure Portal

#### New user?

Create a viewpoint ID to login to any viewpoint community

Search Login Sign Up

For your security, your sign up is performed on our Secure Portal

Sign up using Secure Portal

# Log in

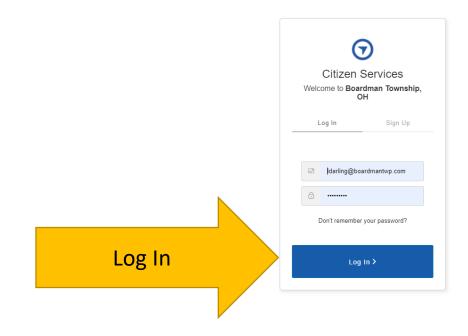

Click on My Account

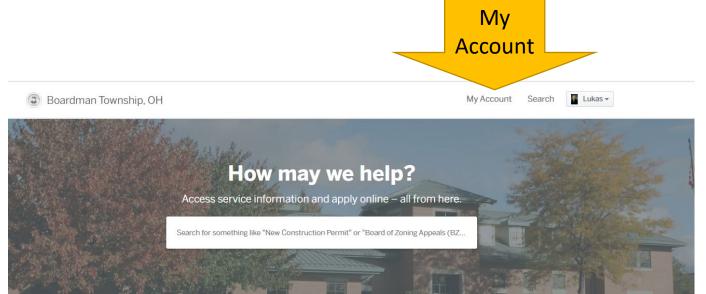

#### **Discover Online Services**

Choose below to browse services by department

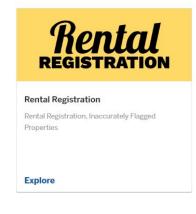

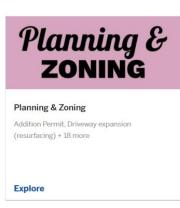

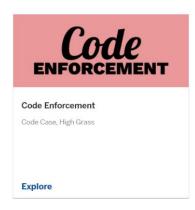

# Renew your registration

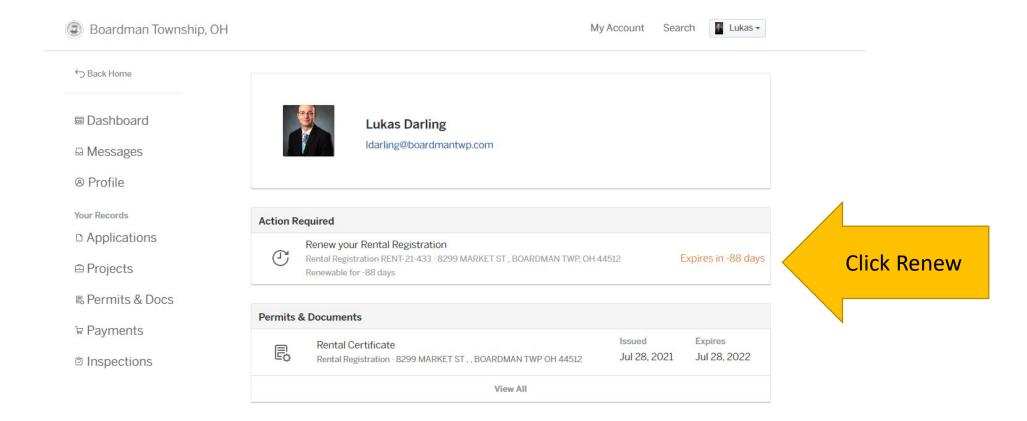

#### Begin Renewal

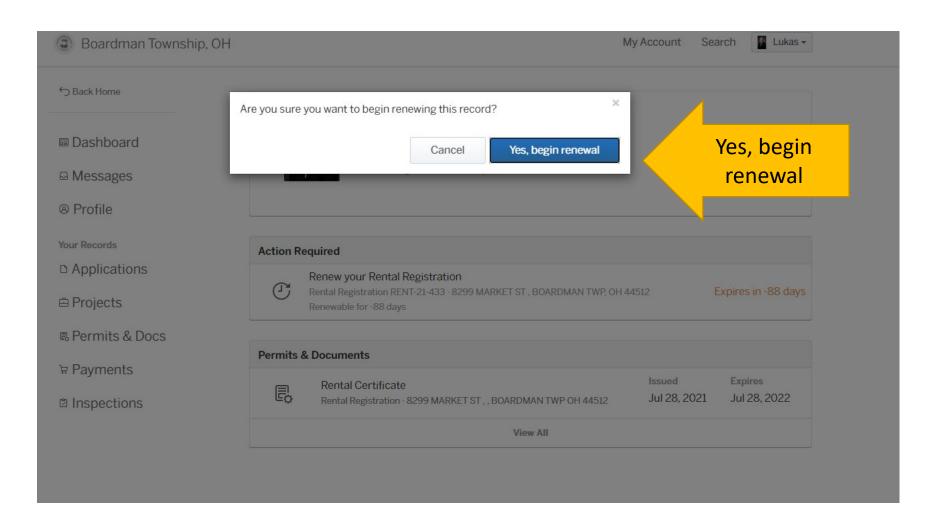

# Confirm your contact information

| Boardman Township, OH |                                                                                               | My Account            | Search Lukas →      |
|-----------------------|-----------------------------------------------------------------------------------------------|-----------------------|---------------------|
| Have a project #?     | Step 1 of 6 ·                                                                                 |                       | Save Draft and Exit |
| Rental Registration   | Confirm your contact information                                                              |                       |                     |
|                       | Ensure your contact information is up-to-date so that we can get in touch with you if needed. |                       |                     |
|                       | First Name                                                                                    | Last Name             |                     |
|                       | Lukas                                                                                         | Darling               |                     |
|                       | Email address                                                                                 | Phone Number          |                     |
| Idarling              | Idarling@boardmantwp.com                                                                      | 330-503-2500          |                     |
|                       | Address 1                                                                                     | Address 2 (Optional)  |                     |
|                       | 8299 Market Street                                                                            | attn: RENTAL REGISTRA | TION                |
|                       | City                                                                                          | State                 | ZIP/Postal Code     |
|                       | Boardman                                                                                      | ОН                    | 44512               |

Next

Confirm your info and click next

# Confirm your rental property address

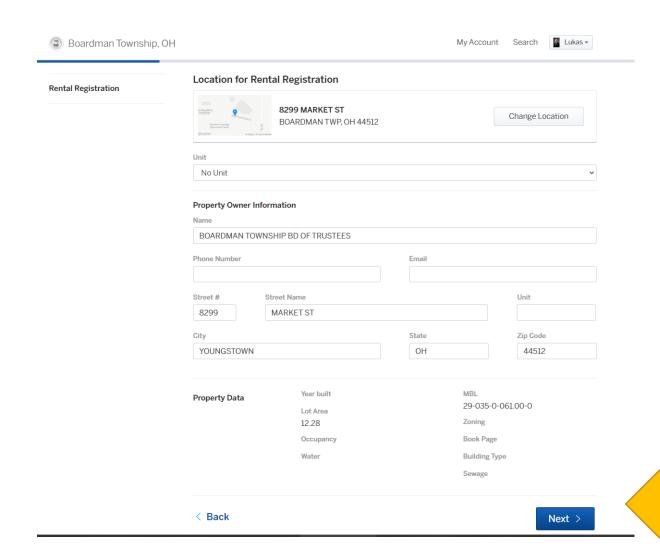

Confirm your info and click next

#### Confirm the Property Owner Information

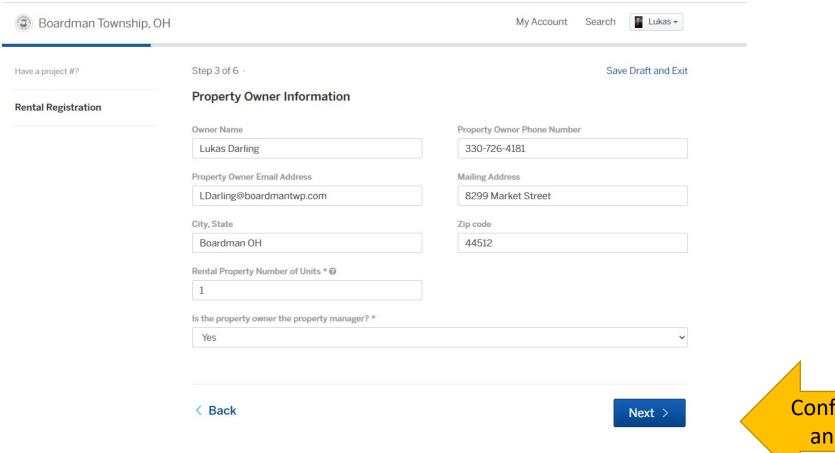

Confirm your info and click next

#### Complete the Verification of Standards

| PI       | .ll bathroom and kitchen sinks shall have working hot and cold wat           | o the unit.                       |
|----------|------------------------------------------------------------------------------|-----------------------------------|
| <b>☑</b> |                                                                              | er.                               |
|          |                                                                              |                                   |
|          | he rental unit shall have an operable heating system.                        |                                   |
| TI 💆     | he rental unit shall have an operable electrical system with no exp          | osed live parts.                  |
| 0        | perable smoke detectors with live batteries shall be present on ea           | ch floor of each individual unit. |
| A.       | ny common area washer or dryer units must be vented on the out<br>2          | side of the structure.            |
| M<br>⊠   | fulti-unit buildings must have a fire extinguisher on each floor's co<br>2   | mmon area.                        |
| A.       | any basement level unit needs two acceptable means of egress.                |                                   |
| In       | nterior and exterior of unit shall be free of insects, rodents, and oth<br>2 | ner pests.                        |
| Pi       | roperty Owner E-Signature *                                                  | Date                              |
|          | Lukas Darling                                                                | 07/28/2021                        |

Check the boxes, sign, date, and click next

# Add any attachments (not required)

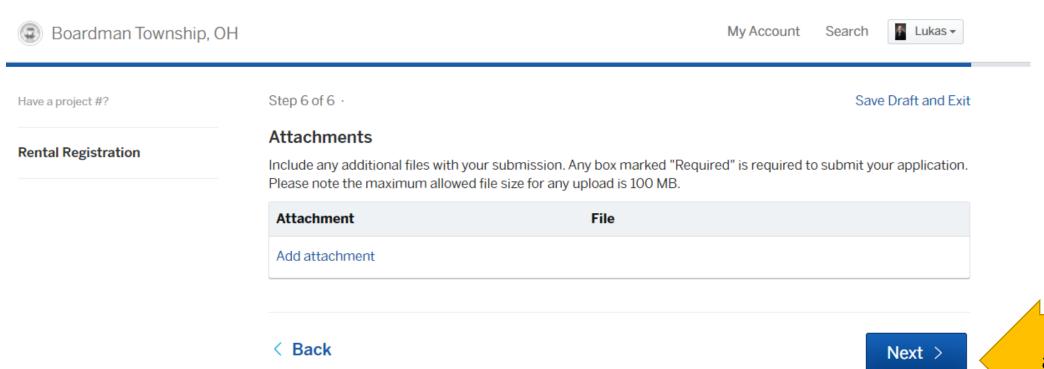

Add any attachments and click Next

# Confirm your submission

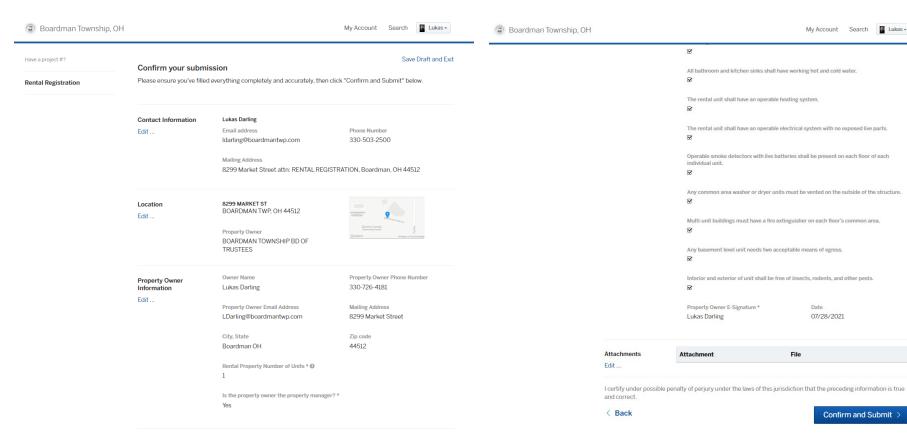

Confirm and submit

My Account Search Lukas -

07/28/2021

Confirm and Submit >

#### Send a message while it is in review

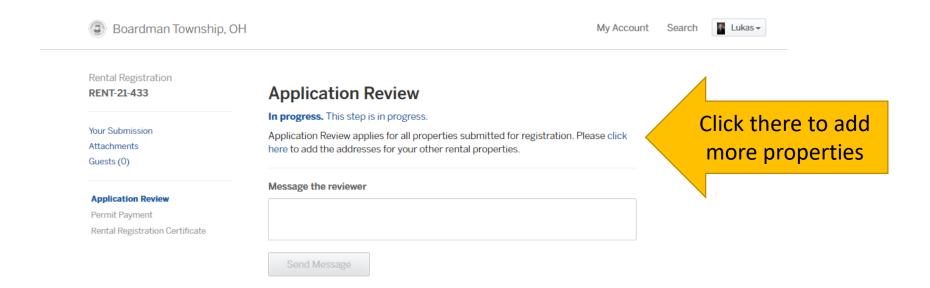

#### Pay your registration

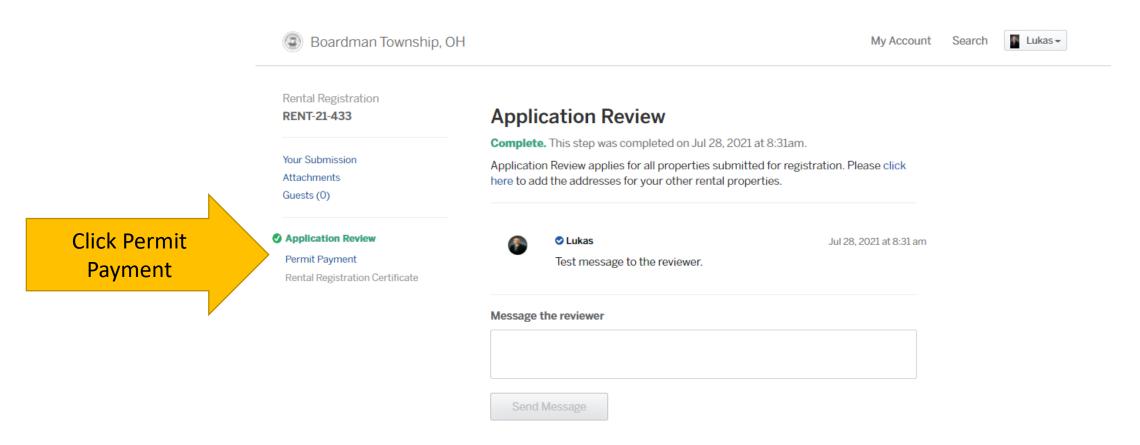

#### Pay your registration

Boardman Township, OH My Account Search Registration Rental Registration **Permit Payment** RENT-21-433 Number **Due Now.** Please make a payment in order to continue. Your Submission If you would like to pay by check please write the check to Boardman Township and Attachments mail to 8299 Market Street, Boardman, Ohio 44512. If mailing in a check please Guests (0) make sure to identify what the payment is for with a registration number. We can accept cash at our office but do not advise sending cash through the mail. Application Review After payment has been processed certificates will be issued. Permit Payment Rental Registration Certificate Rental Registration On Time Fees \$40.00 **Total Fee Amount** \$40.00 Payment Method O Pay with a Credit Card \$2.19 processing fee O Pay using your bank account \$5.50 processing fee O Pay with check, cash, or another method No processing fee \$40.00 Amount Due **Total Payment Amount** \$40.00 Ask a question about this

Four payment methods are available:

- Cash (exact cash given at the counter)
- Check (mailed or given in person)
- Credit Card (through OpenGov or in person)
- Bank Account (through OpenGov only)

  Staff cannot process Bank Account payments in person.

If paying via mail please send your payment to:

**Boardman Township** 

attn: Rental Registration

8299 Market Street

Boardman, OH 44512

Include the registration number with the payment

Select your payment method and follow the prompts

Lukas -

#### Print your Rental Registration Certificate

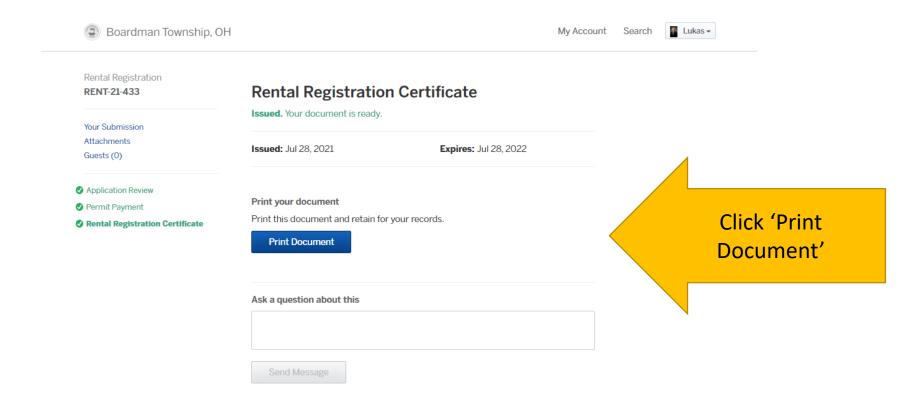

#### Your Rental Registration Certificate

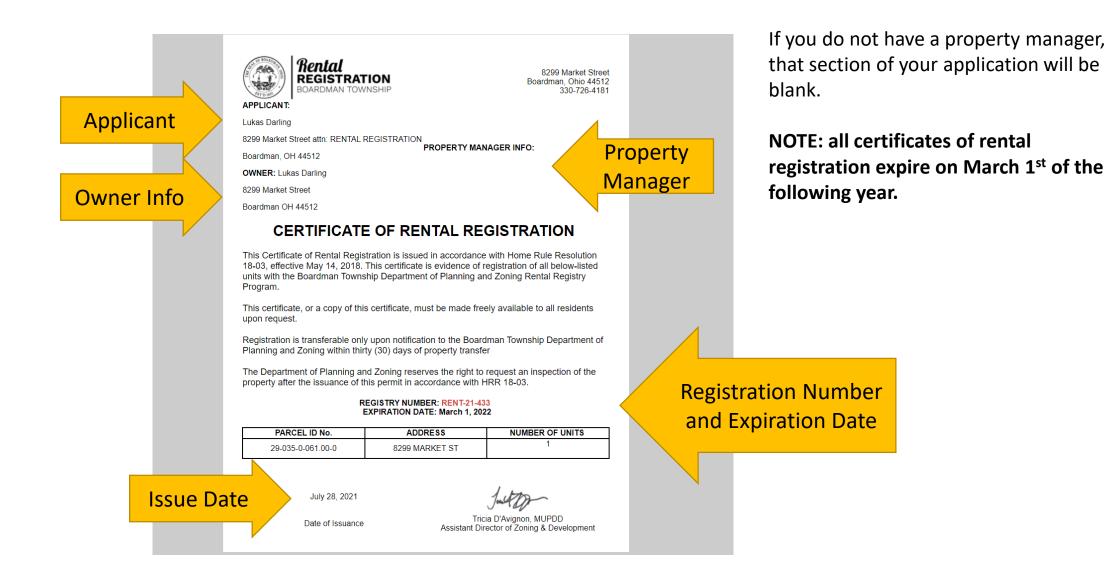

#### Access your documents from the dashboard

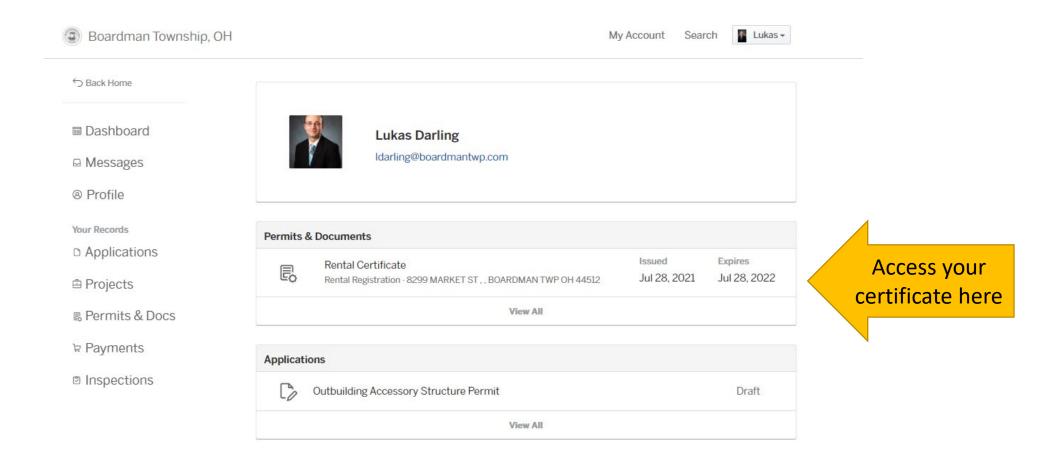

# Thank you for registering your property with the Boardman Township Rental Registration Program.

If you have any questions, please feel free to reach out

Boardman Township **Rental Registration Program** 8299 Market Street Boardman, OH 44512

330-726-4181